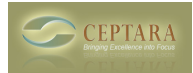

## **MyOrganizer Calendar View disables delete functions**

## Sat, 10/08/2011 - 07:39 — jbromley

When I was able to get the my organizer calendar view to work, I am not able to delete emails, tasks, or even select appointments. I am using Outlook 2010. Is there something in the html code that might be causing this? Also, when I followed the instructions to add MyOrganizer as a homepage, the error message never went away. However, the homepage did show up even though I was able to just click the close (X).

I hope this can be resolved along with my other post about why the organinzer pane isn't staying set to on after outlook is closed and opened again.

Thanks, John [‹ sorting project explorer](http://www.ceptara.com/node/507) [1] [newbie ›](http://www.ceptara.com/node/581) [2]

• [Organizer Forum](http://www.ceptara.com/forum/2) [3]

**Source URL:** <http://www.ceptara.com/node/570>

## **Links:**

- [1] http://www.ceptara.com/node/507
- [2] http://www.ceptara.com/node/581
- [3] http://www.ceptara.com/forum/2